## **McCounting** Beginning Governmental

*Presented by:* Elizabeth Alba, Instructor Yakima Valley Community College

0011 0010 1010 1101 0001 0100 1011

WMCA Workshop March 19, 2014

*4*2

**1**

5

# *4*2 **1** Please turn your cell phone to vibrate mode…. Thank you

5

## Agenda

- Basic Accounting Theory
	- Understanding the basic accounting equation
	- Identify asset and liability accounts
- Double Entry Accounting
	- Record transactions using debits and credits
	- Understand how debits and credits affect accounts
- Accounting System and Records
	- Understand the difference between journals and ledgers
	- Relate the journals and ledgers to computerized records
	- Learn the value and purpose of a trial balance
- The Basis of Accounting
	- Define the basis of accounting
	- Contrast the three common bases of accounting
	- Understand when to recognize a revenue or expense under the modified accrual basis of accounting.
- Budgets
	- Why are they important
	- Analysis of the budget

## Basic Accounting Theory

Why Use Accounting?

Generally Accepted Accounting Principles (GAAP) is a set of rules for businesses and governments to follow so their financial statements/reports can easily be compared to other businesses. Without GAAP, businesses could record and report data in any manner – making comparison difficult.

## Government vs. Private Business

- <sup>0011</sup> Providing services
	- Fiscal and operational accountability
	- Must comply with finance related legal and contractual issues
	- Sometimes Revenues will not cover the cost of governmental activites
- Profit driven
- Value for the owner or shareholder is a major focus
- **1424**<br> **1424**<br> **1424**<br> **1424**<br> **1424**<br> **1424**<br> **1424**<br> **1424**<br> **1424**<br> **1424**<br> **1424**<br> **1424**<br> **1424**<br> **1424**<br> **1424** 5 pect to<br>e cost • Income is expect to be more than the cost (Revenues must exceed expenses to be profitable)

## Understanding the Accounting Equation

• The basic accounting equation is the cornerstone of the accounting process.

• It is the foundation in performing every procedure necessary to fulfill the purpose of accounting.

$$
\mathbb{A} \equiv \mathbb{L} + \mathbb{OR} + (\mathbb{R} - \mathbb{E})
$$

## Understanding the Accounting Equation  $A = L + 0E$

- For "regular" business the accounting equation is stated as above.
	- Assets
	- Liabilities
	- Owner's Equity (can be called Stockholder's Equity) and the "contra" accounts
		- Revenues
		- Expenses
		- Owner's Withdrawals
		- Retained Earnings

## Understanding the Accounting Equation

## $A = [A + E]$

- For fund accounting (governmental) the accounting equation is stated as above.
	- Assets
	- Liabilities
	- Equity (Can be called: Fund Balance, Retained Earnings or Investment in Fixed Assets)

## Identify Asset and Liability Accounts

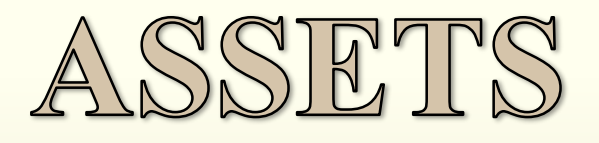

- According to GASB concepts Statement No. 4..."Assets are probable future economic benefits obtained or controlled by a particular entity as a result of past transactions or events"
- In real terms, assets are resources owned by a business or government.
	- Examples: Cash, Investments, Land, Buildings, Roads, Equipment, Accounts Receivables, Inventories, Capital Assets (Current Financial Resources)

## Identify Asset and Liability Accounts **LIABILITIES**

- According to FASB concepts Statement No. 6..." Liabilities are probable future sacrifices of economic benefits arising from present obligations of a particular entity to transfer assets or provide services to other entities in the future as a result of past transactions or events"
- In real terms, liabilities are the rights of creditors or debts of the business.
	- Examples: Accounts Payable, Payroll Withholding Payable, Debt Payable, Loans Payable

# Identify Asset and Liability Accounts QUITY

• According to FASB concepts Statement No. 6..." Equity or net assets is the residual interest in the assets of an entity that remains after deducting its liabilities. In a business enterprise, the equity is the ownership interest. In a not-for-profit organization, which has no ownership interest in the same sense as a business enterprise, net assets is divided into three classes based on the presence or absence of donor-imposed restrictions—permanently restricted, temporarily restricted, and unrestricted net assets"

## Identify Asset and Liability Accounts QUITY

- In real terms, equity is the rights of the owners to claims against the assets (for business) and Fund Equity (for government) is the difference between the Fund's Total Assets and its Total Liabilities.
	- Examples: Owner's Equity, Fund Balance, Retained Earnings, Investment in Fixed Assets.

# Identify Asset and Liability Accounts QUITTY

- Contra Equity Accounts:
	- Revenues (Taxes, User Fees, Utility Sales)
	- Expenses (Expenditures)
	- For business additional contra accounts include:
		- Owner's Withdrawals
		- Retained Earnings

## Keeping the Expanded Accounting Equation in Balance  $A = L + E + R - E$

- At all times the Accounting Equation must be kept in balance which requires two entries (a debit and a credit). This is called double entry accounting.
- Anything that impacts one side of the equation must have an impact on the same side or opposite side of the equal sign. Handout # 1

## Double Entry Accounting

• Every transaction must be recorded into at least two accounts. A transaction would be incomplete if only one side were recorded (out of balance).

Refer to handout # 1

• Transactions are recorded in a journal and then transferred to a ledger.

## Understanding How Debits and Credits Affect Accounts • Expanded accounting equation:

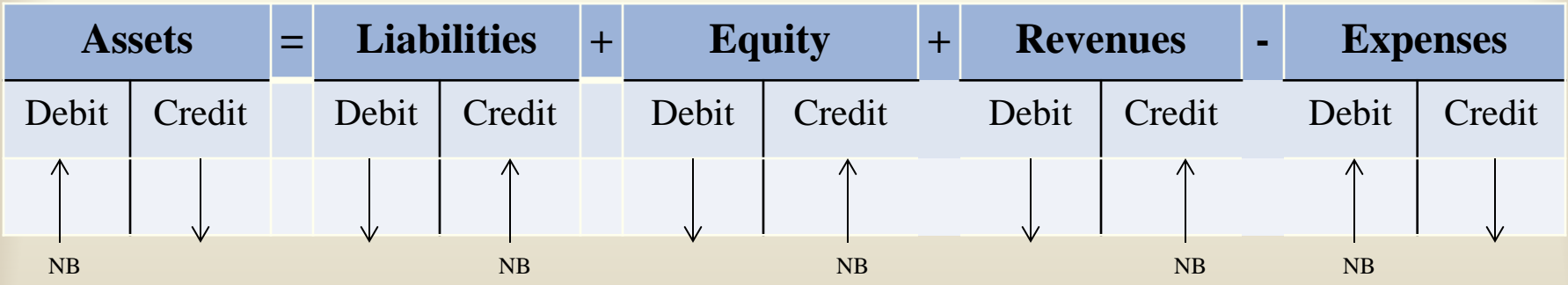

• All accounts have a normal balance. An accounts normal balance appears on the increase side (which can be either debit or credit depending on the account).

## Understanding How Debits and Credits Affect Accounts

- DEBIT only means the LEFT side and CREDIT only means the right side.
- Debits and credits are not "good" or "bad"
- Increases and decreases to an account is determined by the account type. For all accounts, increases are recorded on one side and decrease are recorded on the opposite side (changes by account type).

## Using Debits and Credits

•A shorted form of the ledger is called the Taccount because it takes the form of a letter T. The vertical line divides the account into its left and right sides, with the account name at the top.

•The left side of the Taccount is called the debit side (DR) and the right side is called the credit side (CR).

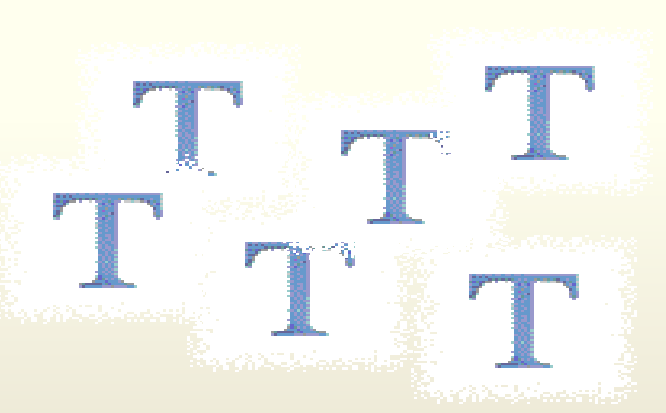

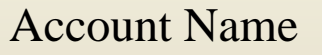

DEBIT CREDIT

## Understanding How Debits and Credits Affect Accounts

• T-accounts can be used to determine the amount remaining in an account or the *balance* of the account.

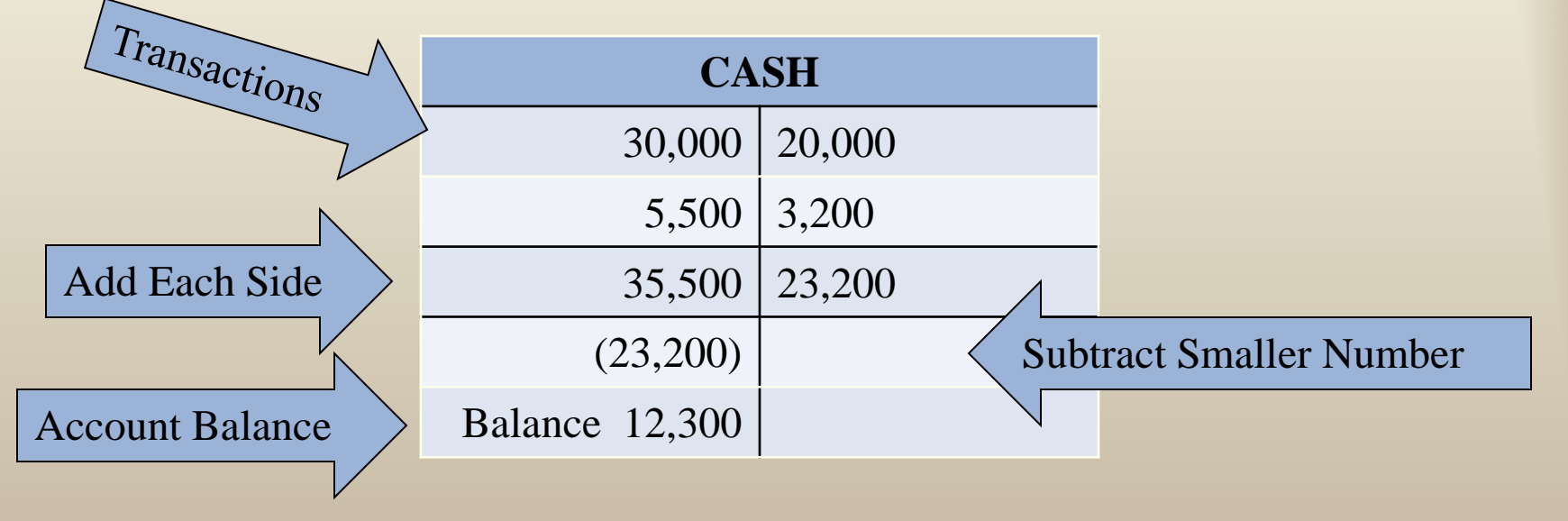

## Accounting System and Records

- Transactions are first recorded in a journal, which is the record of transactions in date order.
- Journalizing transaction records the data only in the journal – but not in the ledger.
- The ledger holds all of the accounts of the entity.

## 5 Steps to Journalizing & Posting 1. Identify the accounts and the account type (asset, liability, or equity).

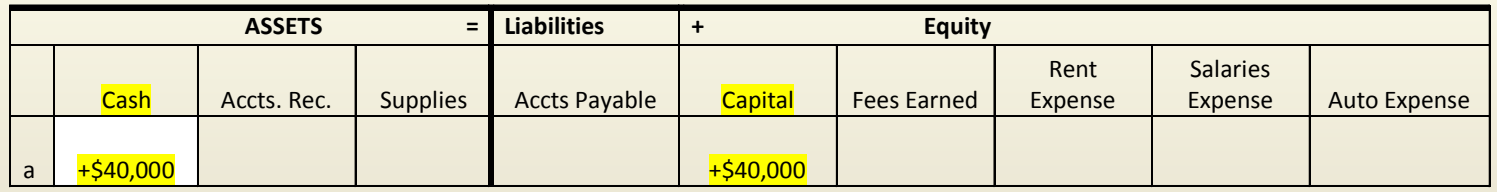

2. Decide whether each account increases or decreases using the rules of debits and credits.

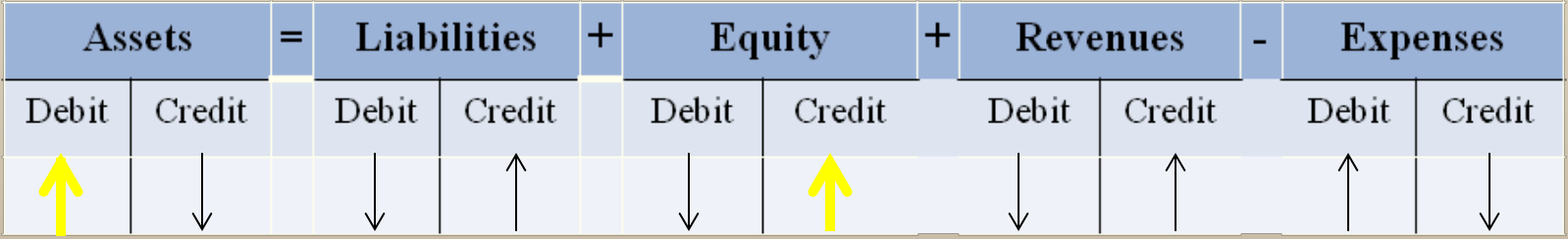

## 5 Steps to Journalizing & Posting 3. Record the transaction in the journal.

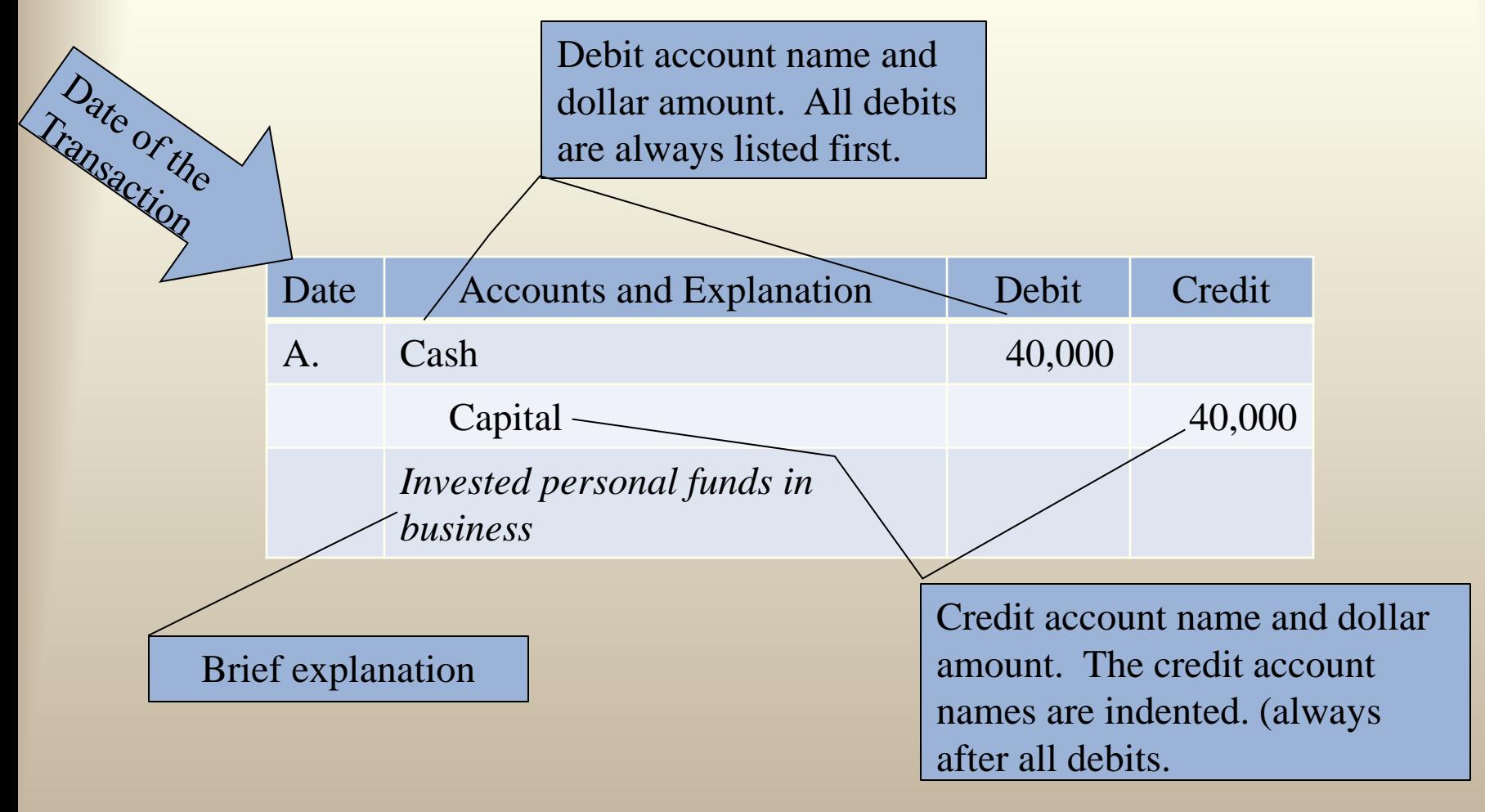

## 5 Steps to Journalizing & Posting 4. Post the journal entry to the ledger. (T)

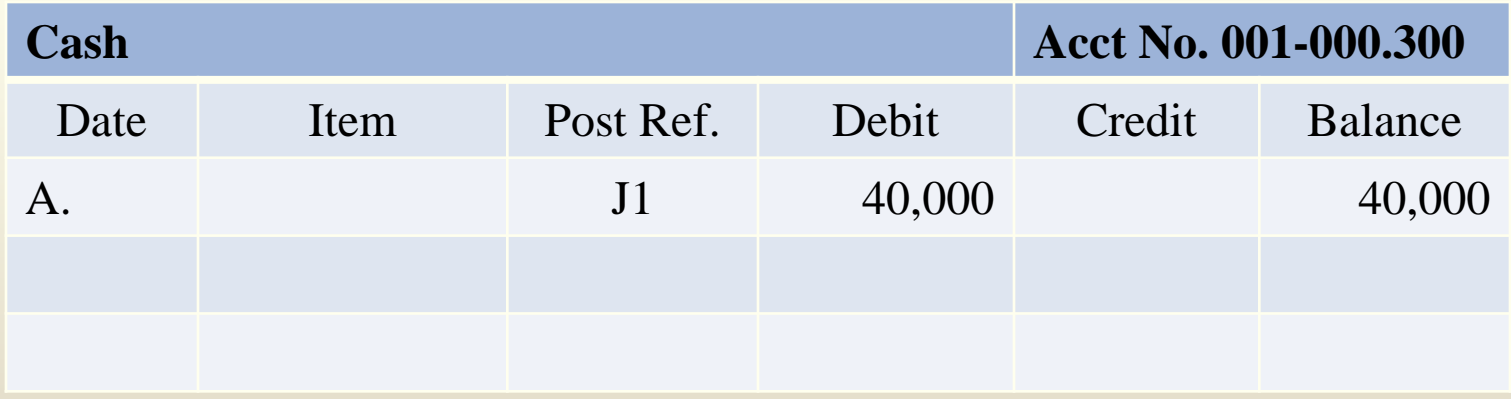

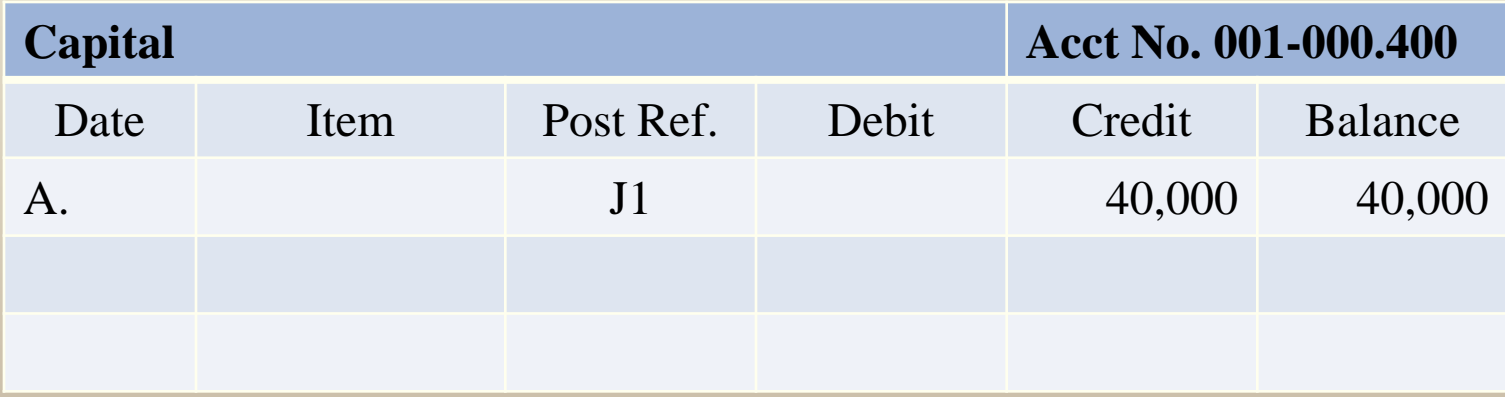

## 5 Steps to Journalizing & Posting

5. Determine whether the accounting equation is in balance. We know this from analysis in #1, but when there are multiple transactions it is best to use a trial balance.

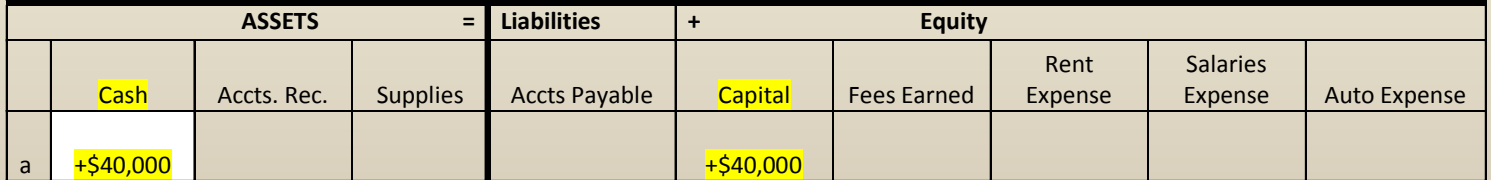

## Journals & Ledgers in the Computer

- When you POST a transaction in your computer, it does all the work done we just completed behind the scenes.
- Invoices will decrease cash and increase an expenditure.
- Cash payments will increase cash and decrease an accounts payable.

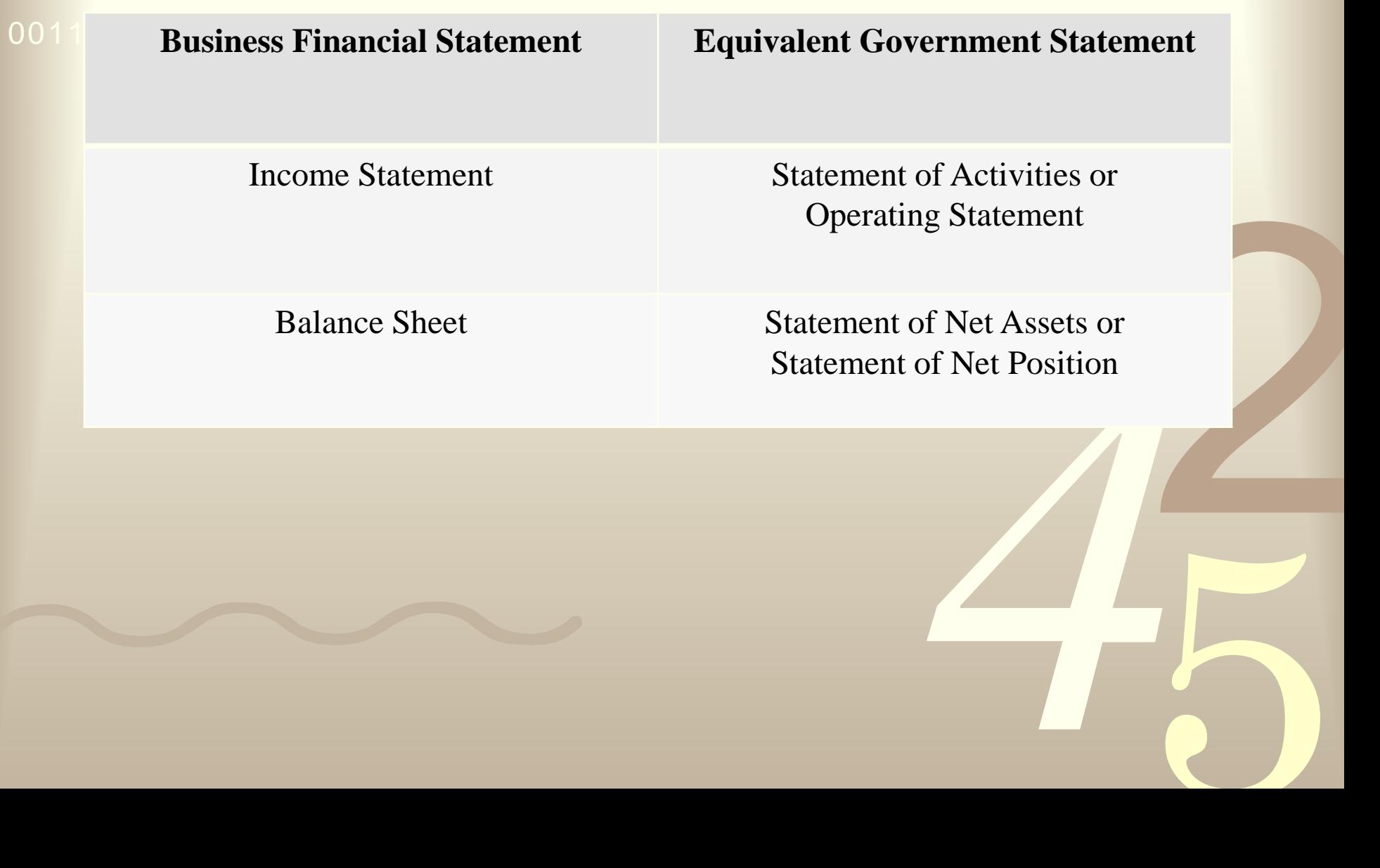

#### **Income Statement**

 $00$  Revenues – Expenses = Net Income or Loss

- The income statement is one of the three primary financial statements used to assess a company's performance and financial position. The income statement summarizes the revenues and expenses generated by the company over the entire reporting period.
- Simple equation above.

## **Statement of Activities**

- The statement of activities distinguishes between governmental and businesstype activities.
- Exervice funds are<br>
ed on the<br>
of activities unless<br>
de goods or<br>
be entities outside<br>
explorement. 5 **1** funds<br>**1** the<br>tivities<br>pods or Internal service funds are not reported on the statement of activities unless they provide goods or services to entities outside the primary government.

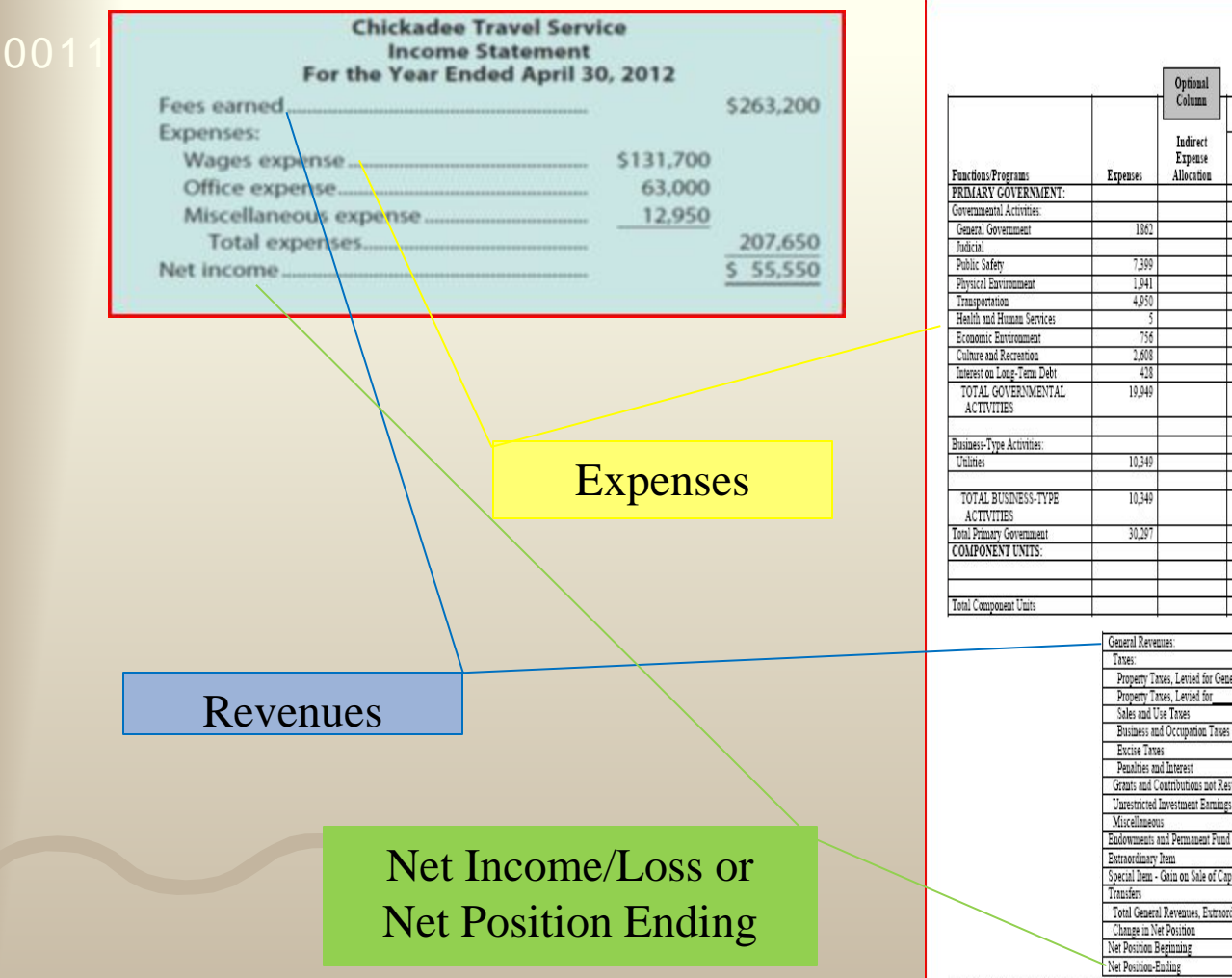

#### **Income Statement Statement of Activities**

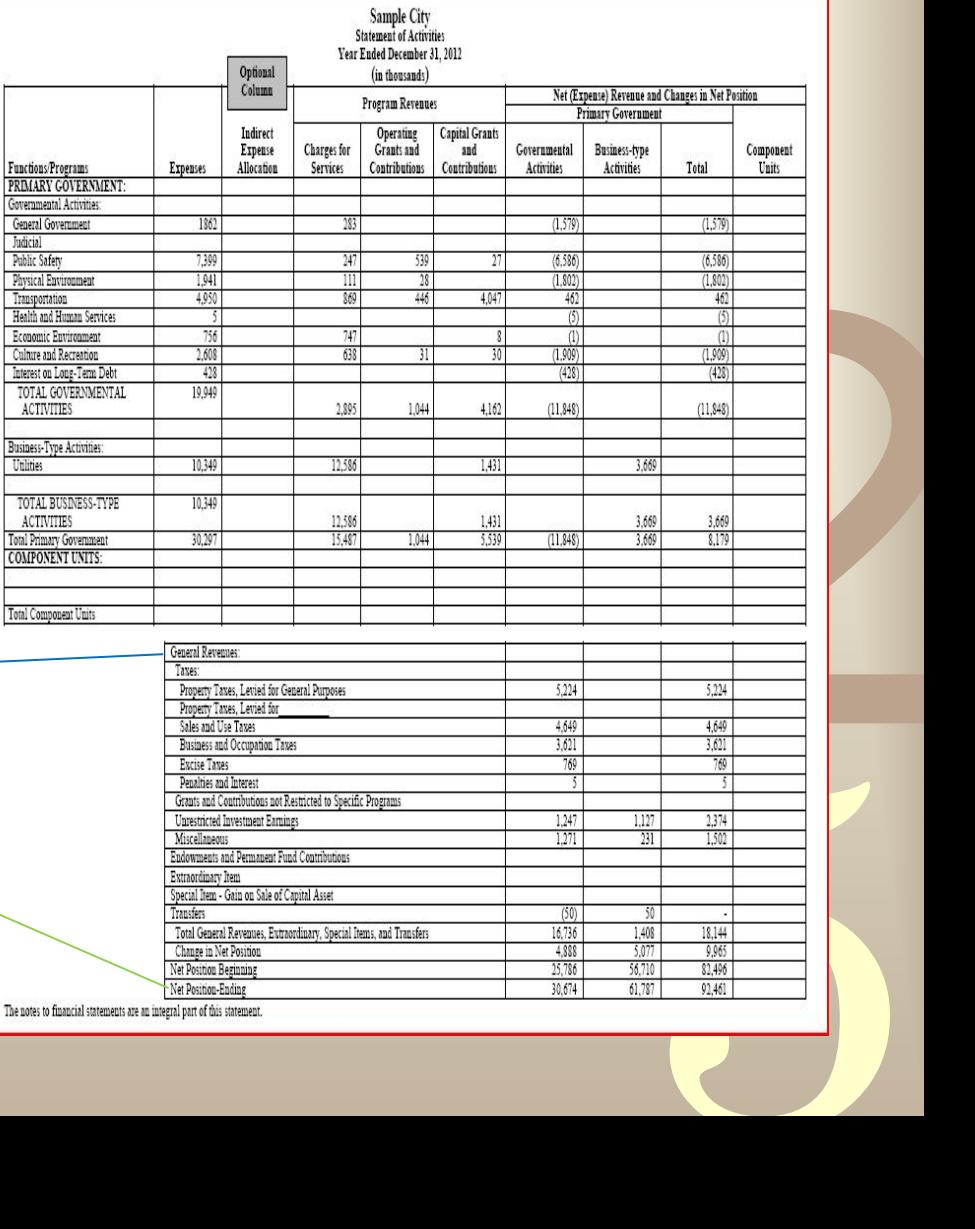

#### 0011 0010 1010 1101 0001 0100 1011 **Balance Sheet**

- The balance sheet will show the accounting equation is in balance
- All account balances are listed with assets equal to liabilities plus equity

## **Statement of Net Position**

- The governments have two format options to present net position:
	- Net Position format: Assets plus deferred outflows, less liabilities, less deferred inflows of resources, equals net position
	- Format: Assets plus<br>
	putflows, less liabilities,<br>
	red inflows of resources,<br>
	t position<br>
	Sheet format: Assets plus<br>
	butflows of resources<br>
	bilities plus deferred<br>
	f resources, plus net<br>
	nt of net position<br>
	listinguish betw rs, less liat<br>lows of res<br>on<br>prmat: Ass<br>rs of resou<br>plus defer<br>rces, plus – Balance Sheet format: Assets plus deferred outflows of resources equals liabilities plus deferred inflows of resources, plus net position
- ween<br>ness-The statement of net position requires to distinguish between the governmental and business-<br>type activities.

## **Balance Sheet Statement of Net Position**

SAMPLE CITY **Statement of Net Position** 

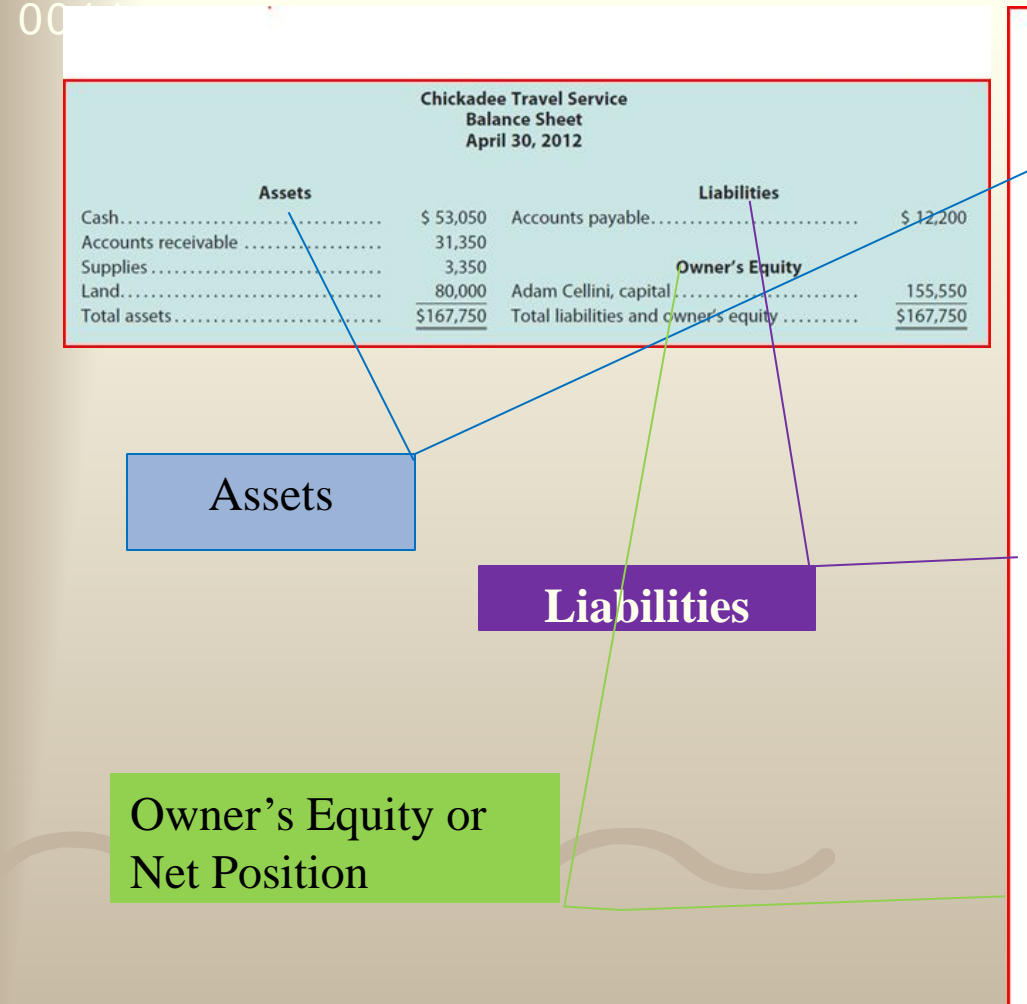

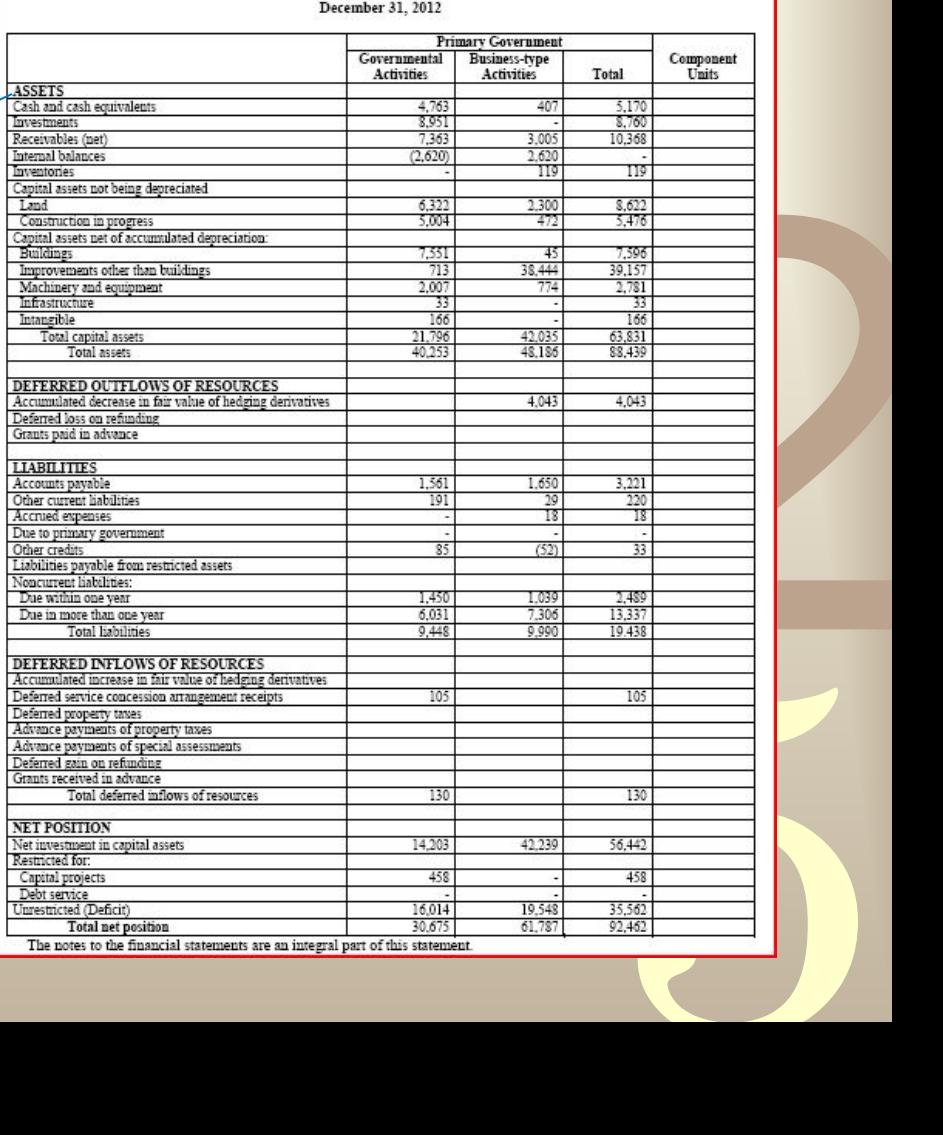

## Value & Purpose of a Trial Balance

- After the transactions are recorded in the journal and then posted to the ledger, a trial balance will provide an accuracy check by showing whether total debits equal total credits.
- The trial balance is a useful tool because it shows the accounts and their balances on a specific date.

# Trial Balance

dit

Debits = Credits

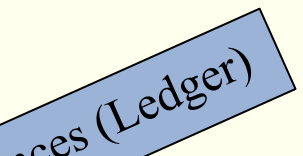

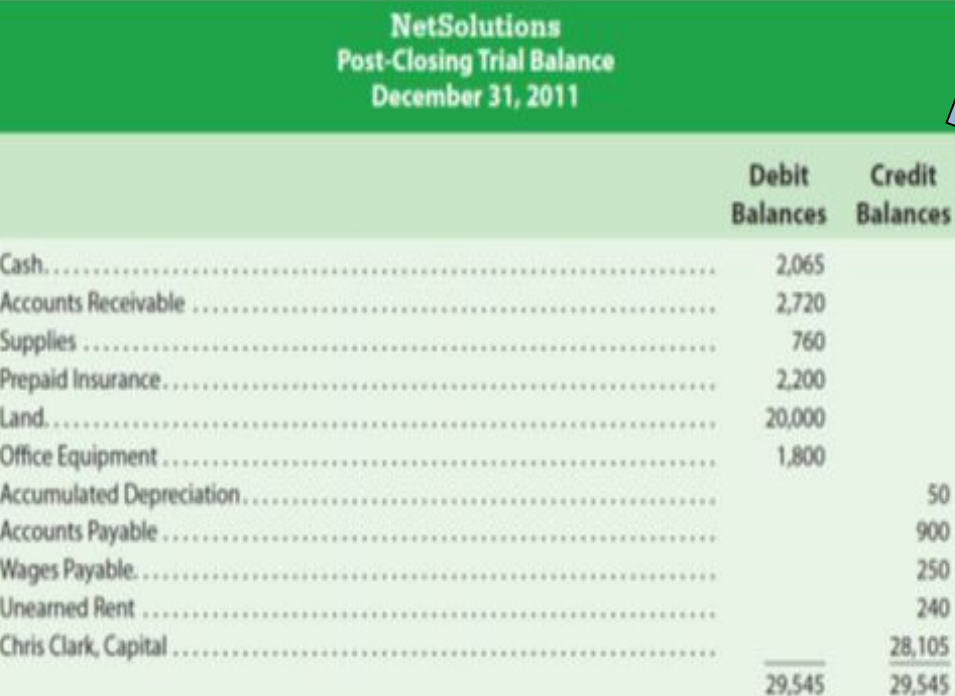

Account order follows accounting equation: Assets Liabilities Equity (Fund Balance)

## The Basis of Accounting

 Basis of accounting refers to when revenues and expenditures are recognized in the accounts and reported in the financial statements.

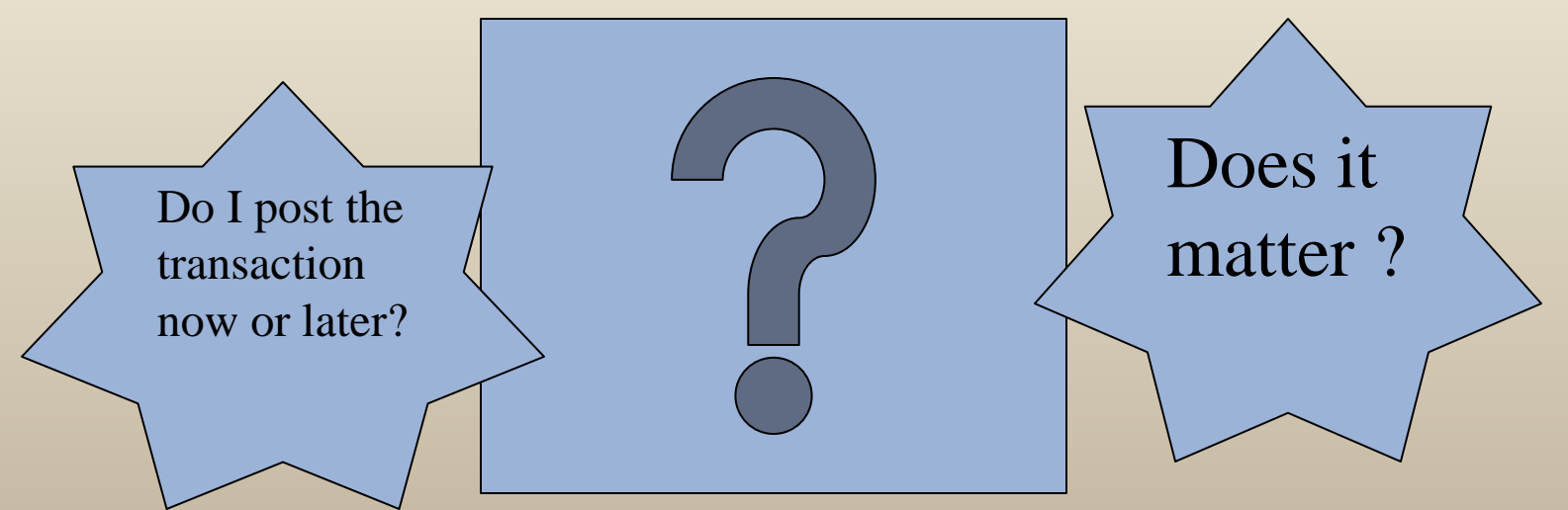

## Cash Basis

 The cash method of accounting records revenue when **cash is received**, and records expenses when **cash is paid**. For a business invoicing for an item sold, or work done, the corresponding amount will not appear in the accounting records until payment is received - and similarly, debts owed by the business will not appear until they have been paid.

Similar to your personal checkbook……

## Accrual Basis

• The accrual method records revenues when they are *earned* and records expenses when they are *incurred*. For a business invoicing for an item sold, or work done, the corresponding amount will appear in the accounting records even though no payment has yet been received - and debts owed by the business show as they are incurred, even though they may not be paid until much later.

Modified Accrual Basis<br>This method is a mixture of the cash and accrual basis and is typically used for governmental funds.

- Revenues must be both **measurable and available to pay** for the current periods liabilities. Revenues are considered available when collectible either during the current period or after the end of the current period but in time to pay year-end liabilities.
- Expenditures are recognized when a transaction or event is **expected to draw upon current spendable resources** rather than future resources.

## Why Use Modified Accrual?

- A governmental entity is focused on currentyear obligations, and the modified accrual basis focuses mainly on short-term financial assets and liabilities.
- The goal is to report whether the entities current-year revenues were sufficient to pay current-year expenses, and to demonstrate whether the entity acquired and used its resources according to its legally adopted budget.

## Compare the Methods

• Sale is made in January but payment is not expected until February

#### Accrual Basis

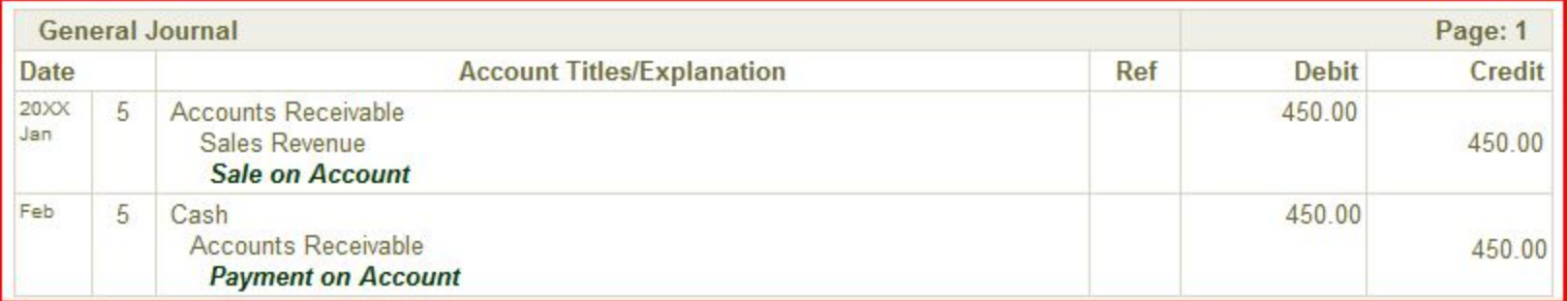

#### Cash Basis

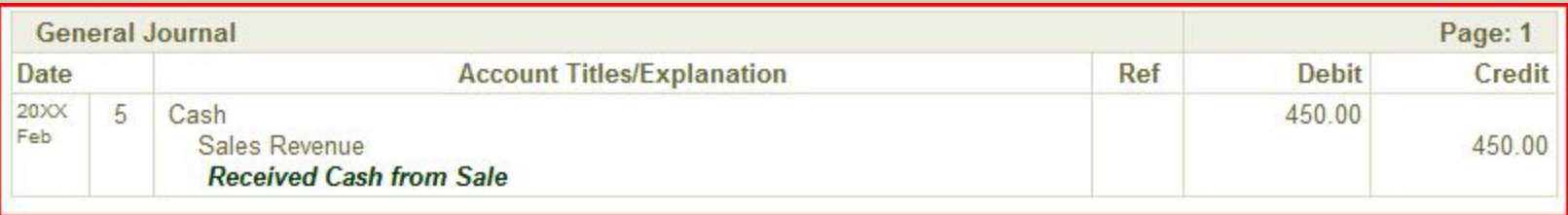

## Modified Accrual Method When to Recognize……

• Revenue is recognized when earned, measurable, AND available.

• Expenditures are still recognized when the liability is incurred.

## Why have a budget?

0011 0010 1010 1101 0001 0100 1011

depending the<br>gencies,<br>nesses, and<br>ies.<br>lget are call<br>int spending lging<br>cies,<br>ses, al Budgets play an important role for organizations of all sizes and forms. For example, budgets are used in managing the operations of government agencies, churches, hospitals, small businesses, and manufacturing companies.

all<br>ing<br>( The expenditure levels in the budget are call appropriations and they represent spending limits.

## Appropriated Budgets

- policy<br>
and the contract of the contract of the contract of the contract of the contract of the contract of the contract of the contract of the contract of the contract of the contract of the contract of the contract of th Counties and Special Purpose Districts.<br>
Budgets are adopted by:<br>
- Cities: by Ordinance • Appropriated budgets are mandatory in Washington State by RCW for Cities,
- Budgets are adopted by:

0011 0010 1010 1101 0001 0100 1011

- Cities: by Ordinance
- Counties: by Resolution
- Special Purpose District: by local policy

5

Budgeting affects the following managerial functions:

- 0011 0010 1010 1101 0001 0100 1011 – *Planning*, which involves setting goals to guide decisions and help motivate employees.
	- ons ar – *Directing*, which involves decisions and actions to achieve budgeted goals.
	- cisions and<br>
	poals.<br>
	comparing<br>
	e budgeted<br> **A** 5 – *Controlling*, which involves comparing actual performance against the budgeted goals.

## Fiscal Year

• The budgetary period for operating activities normally follows the fiscal year.

0011 0010 1010 1101 0001 0100 1011

- es<br>riod • The appropriations budget authorizes expenditures for a defined fiscal period which expire at the end of the year.
- prizes<br>
period<br>
ear.<br>
en period<br>
ged to the – Cities/Counties have a limited open period where appropriations can be charged to the prior year.

5

## Analysis of the Budget

- 0011 It is important for an entity to have a computer system that will compare budget to actual results to show compliance.
	- ation about<br>
	tures) and<br>
	budget is<br>
	lable for<br>
	d balance. 5 on abc<br>s) and<br>lget is • The system should show information about current appropriations (expenditures) and revenues – in order to see if the budget is tracking as expected.
		- Must have constant monitoring available for managers which includes ending fund balance.

## Analysis of the Budget

Principles: WS: Users analyze financial statements using a variety of analytical methods. Two such methods are as follows:

5

- Horizontal analysis
- Vertical analysis

0011 0010 1010 1101 0001 0100 1011

## Horizontal Analysis

- **1** <sup>0011</sup> • The percentage analysis of increases and decreases in related items in comparative financial statements or budget vs. actual is called horizontal analysis.
	- Formula:

Result<br>
Increase Base Year - Current Year = Result Result Percentage Increase Base Year = or Decrease

5

## Horizontal Analysis

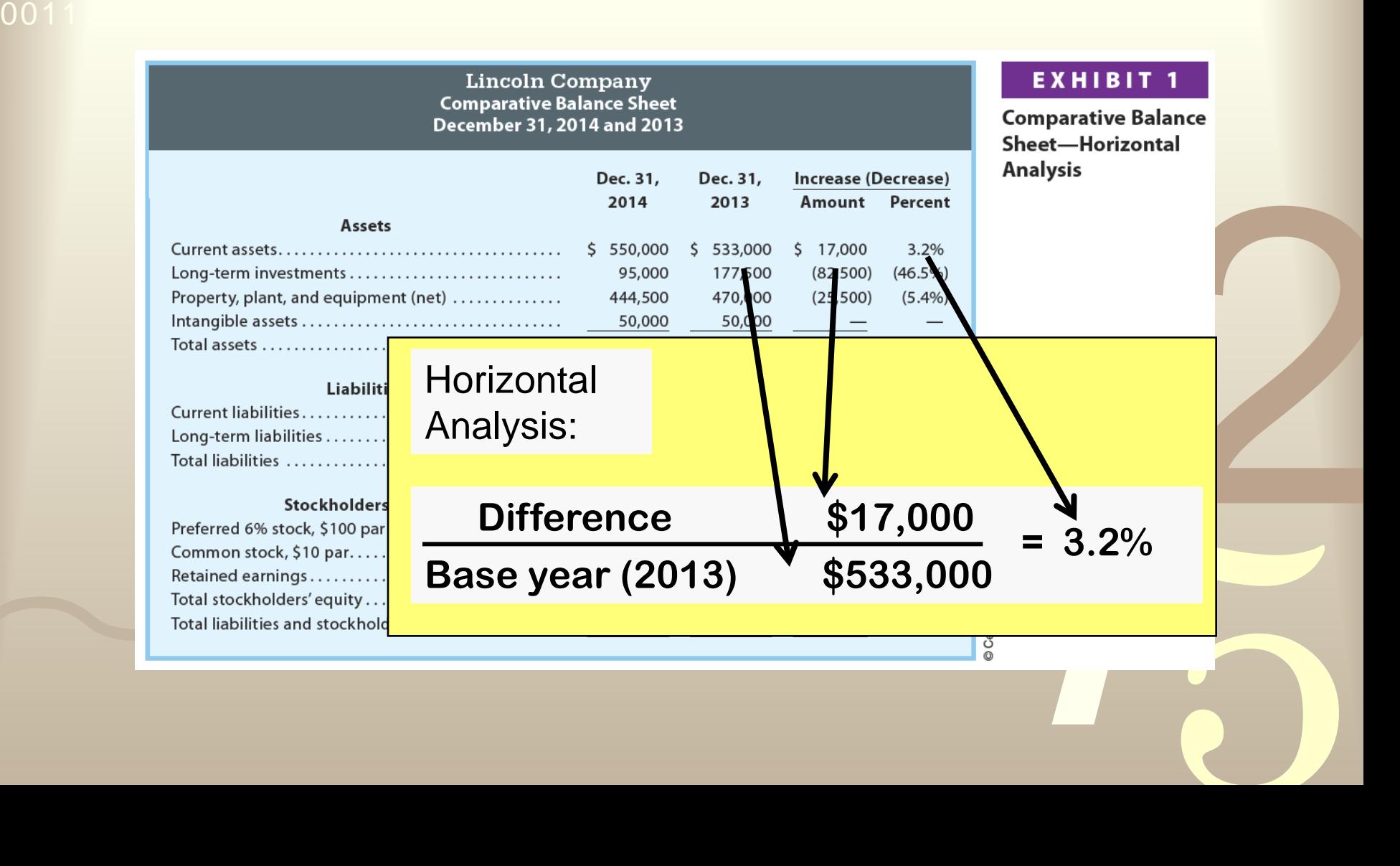

## Vertical Analysis

- *4*2 within a single financial statement is called<br>vertical analysis.<br>Formula: • A percentage analysis used to show the relationship of each component to the total vertical analysis.
- Formula:

0011 0010 1010 1101 0001 0100 1011

 Line Item  $Total = Results$ 

5

## Vertical Analysis

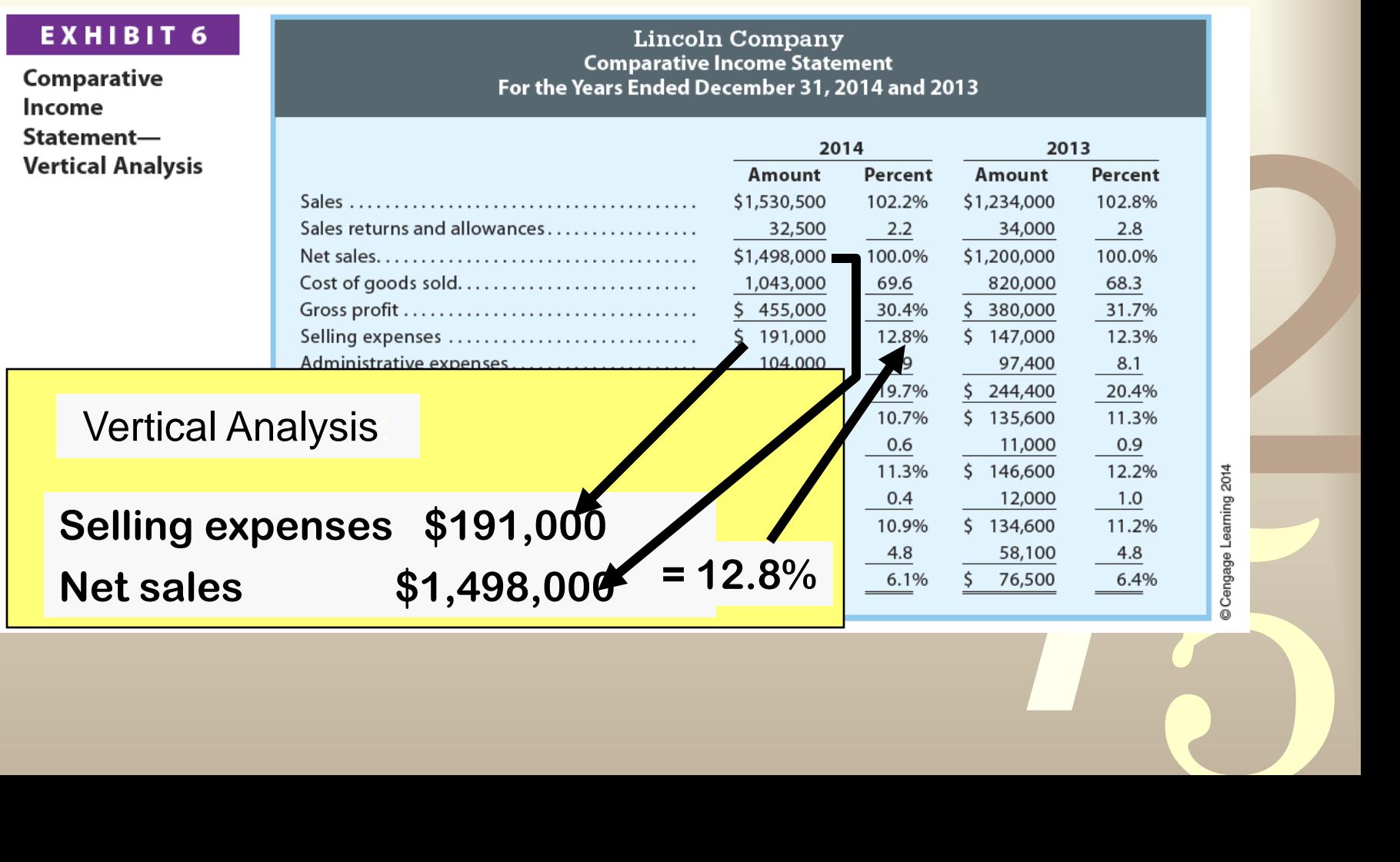

## Questions??

You are welcome to e-mail questions or comments: Elizabeth Alba ealba@cityoftoppenish.us ealba@yvcc.edu